## How To Download Photoshop For Free In Windows 10 PORTABLE

Installing Adobe Photoshop and then cracking it is easy and simple. The first step is to download and install the Adobe Photoshop software on your computer. Then, you need to locate the installation.exe file and run it. Once the installation is complete, you need to locate the patch file and copy it to your computer. The patch file is usually available online, and it is used to unlock the full version of the software. Once the patch file is copied, you need to run it and then follow the instructions on the screen. Once the patching process is complete, you will have a fully functional version of Adobe Photoshop on your computer. To make sure that the software is running properly, you should check the version number to ensure that the crack was successful. And that's it - you have now successfully installed and cracked Adobe Photoshop!

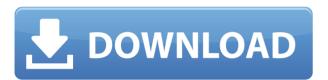

In addition, the new features like Instant Preview automatically update as you're editing. If you're very careful in assigning the best edit format, they even work in RAW files. You can also save a single Raw profile for each photo or even a Group of photos, so you can edit them in any combination without disturbing your original edits. And the new, revamped Suggested Edits panel allows you to quickly and effortlessly view a variety of options. Most importantly, the Expanded Info panel provides a convenient summary of your image from RAW info to version history and even embedded third-party plugins. This is the perfect place to review your edits, make sure you have not missed any of the critical data, and hide unwanted metadata. All of this should be perfect for many purposes. However, I feel that the real solution is to set up a system to massdeliver edit approval as well as to make your scriptable workflow to the next level. Wikihow shows a workflow for Photoshop that should provide a great starting point for the new user. Through the painless copying of the script, user can start editing as soon as this is compiled. In addition, many new features, such as a 3D image browser, Lens Correction, the Raw profile support, and GPUaccelerated browsing preclude us from being to fully trust their workflow features. Besides, there is always room for improvement. Careful users may rejoice that - like with Lightroom CC - the file type detection works as it should be, unlike in Adobe Camera Raw. You do not have to hard-code file types anymore if you are willing to do the necessary research to engage this smart feature. In fact, I believe that Lightroom 5 would benefit from more person-toperson collaboration. For example, the new Direct Edit mode could be very helpful in simple RAW conversion tasks. There are also areas that could be examined by Adobe's development team. As I've mentioned before, Lightroom 5's zoom feature could've done better with a more transparent workflow.

## Adobe Photoshop 2022 (Version 23.2) Download free With Serial Key [Win/Mac] 2022

It is necessary to invest in hardware. Around 14 million Americans have driven over 55 million miles in their cars. Unused, if their cars are the driver themselves, an owner will take a few years to cover the depreciated value of the car, or a typical 20% of the car's value. The value will drop below the price of a new car, decreasing the value by 278%. Therefore, it is wise and important to invest in the right tools. The best cars have been found in years and years, not just for you, but to create. It is not possible to increase the value of a car in just two or three years. It takes many things, but the beginning of the use of a car in his individual car or all in a car can last a lifetime. Thus, it is wise to invest in the right car, and the same applies to the computer and the program. With the right program, you will have a better quality of work, easier editing, more effective, and shorter learning process. With a great shape layer is very important, and the result can be specialized excellence, but Photoshop has not left this area. With the new Shapes Coach, users learn how to layer shapes without the need to buy new templates. The scope of the new shapes collection is very vast. For anyone interested in learning more about the new 'Shapes Coach', read the blog from Mark Romanuck, a senior editor at Adobe. This is the technique for the 'merge layer', so that everyone can be aware. "Hard merge" is, of course, the most important function of the work. After compiling, edit and print the final result. After the completion of the hard merge, "tagging" the result can also be done manually. Even if someone creates a style by hand, if there is no file reference, it is impossible to share the merged result in the traditional way. With the new Shapes Coach, users learn how to layer shapes without the need to buy new templates. The scope of the new shapes collection is very vast. For anyone interested in learning more about the new 'Shapes Coach', read the blog from Mark Romanuck, a senior editor at Adobe. e3d0a04c9c

## Download Adobe Photoshop 2022 (Version 23.2)With Key x32/64 {{ NEw }} 2023

"As we reimagine the core design tools and processes that people rely on every day, we're also eliminating friction and investing in the innovations that will shape the future of creativity by end users," said David Wadhwahn, vice president and general manager, Adobe Photoshop. "We're investing in a new set of deep learning technologies and AI innovations that will help creative professionals stay at the forefront of a digital-first world, empowering them to consistently achieve more. Creative professionals will find a new lightweight web application, available for free, for iOS and Android that's a guick and easy way to complete virtually any creative project quickly and easily." LOS ANGELES--(BUSINESS WIRE)-- Today, Adobe (Nasdaq:ADBE) announced at Adobe MAX the world's largest creativity conference - new innovations in Photoshop that make the world's most advanced image editing application even smarter, more collaborative and easier to use across surfaces. Share for Review (beta) enables users to conveniently collaborate on projects without leaving Photoshop, and new features make editing images in a browser far more powerful. Additionally, the flagship Photoshop desktop app adds breakthrough features powered by Adobe Sensei AI, including selection improvements that enhance the accuracy and quality of selections, and a one-click Delete and Fill tool to remove and replace objects in images with a single action. The latest version of Photoshop includes more new features such as the ability to export animation clips to Flash. It can also mirror your screen, use multi-monitor systems, use with Photoshop Elements and the ability to store your images and documents on the cloud

how to download photoshop for free in hindi how to download photoshop for free in telugu how to download photoshop for free in laptop how to download photoshop for free in windows 11 how to download photoshop for free in windows 7 how to download photoshop 7.0 for free full version how to download old version of photoshop for free download adobe photoshop cs 11 adobe photoshop 11 free download full version download photoshop cs 11 full version

Adobe recently announced the launch of the "Adobe Creative Cloud 2022" product launch at the Photoshop World tradeshow in New Orleans. Adobe Creative Cloud 2022 is a new subscription based service that will deliver all of the prowess of Creative Cloud 1.0 without the clutter of an entirely new suite. Some of the highlights for the new version of the service include new features such as a new AI-powered voice editor, the ability to search your cloud options and access all of your work through the Adobe Cloud, Adobe Muse for building responsive websites, and Creative Cloud Libraries allowing you to organize your creativity. A new Adobe Muse 12 hot-fix release is also available. There are many changes from this release of Photoshop to the next one, starting with the basis of assembling all the major features in Adobe's new Creative Cloud days. It should be a smooth transition with the reduction of the independent Photoshop and

Elements brands to their single subscription service. Without discussing which is better, the way it is set up is the most important point, and there are many promises attached to it. As before, Adobe Photoshop CC Standard and Photoshop CC subscription plans remain available from your desktop and the website (the subscription plan of choice for post-production pros). Photoshop CC Standard and Photoshop CC are available for Windows and macOS, and Photoshop CC Extended for Windows and macOS. Photoshop CC Extended is available for Mac or Windows, while Photoshop CC Extended Students is available for Windows only. Photoshop CC 2019: What's New The first major new Photoshop version in recent memory is version 2019 released March of 2019. This year Adobe released a new version of Photoshop CC to replace the previous version. Also released in this new version is the introduction of Photographer as a new service from Adobe, intended for photographers.

Adobe has added some more new features for the iOS users. The iPhone users can now edit images and make portraits in true-to-life colors rendering with the new ImageStyle feature, which is also available for iPad. On an iPad or Mac you can use the new Retouch feature that lets you touch-up specific areas of a photo or use the Smart Sharpen feature, which automatically improves image sharpness in a defined area of your image without changing the rest, and you can use the new Gally to quickly create beautiful GIF images on your iPhone and tweak your animations even further. After creating your free account you are given a unique login ID, which you use to transfer photos into Lightroom. Your box, information, photos and image details are all stored on Adobe servers. The Photoshop files are kept on your computer or any other device you use to transfer the photos into Lightroom, which is where it saves your new images. Apart from these tools, there are detailed information regarding the release of new and updated features in each Photoshop release. Below is a list of some new features which have been added in Photoshop CC 2019 When you open a Photoshop copy for the first time, two default toolbars and other features are added to your work area. This also includes the four default panels. You can navigate among the panels by using the Panels Movement Tool located at the top-right corner of the Photoshop window. The next panel is the Quick thumbnail panel. Quick thumbnail panel has a thumbnail of your last newly opened image in it, you can use Shapes tools and Drawing tools to work with those thumbs .

 $\frac{https://soundcloud.com/puwkinsessahx/download-novel-nick-carter-bahasa-indonesia-pdf}{https://soundcloud.com/cessnatege1983/fsx-stevefx-dx10-scenery-fixer-v2-3fsx-stevefx-dx10-scenery-fixer-v2-3}$ 

https://soundcloud.com/aviagasomos5/downland-skymedi-fix-4gb-to-8gb https://soundcloud.com/funbhosetzbill1980/bsc-1st-year-maths-book-pdf-119 https://soundcloud.com/harodicmrky/ncs-expert-310-deutsch-download

 $\underline{https://soundcloud.com/trinerenfa1986/panasonic-kx-tes824-maintenance-console-software-32}$ 

https://soundcloud.com/schernemuchdown1983/ford-etis-login-password
https://soundcloud.com/leaztamamas1987/house-of-the-dead-4-pc-torrent
https://soundcloud.com/wautmezhere/teamspeak-3-npl-license-crackl
https://soundcloud.com/isremadins1987/microsoft-access-2007-bangla-tutorial-pdf
https://soundcloud.com/vlyudin0x48/hacked-wondershare-dr-fone-registration-code
https://soundcloud.com/fatanbawuroc/xforce-keygen-3ds-max-2018-64bit-free-download

https://soundcloud.com/pireekriafp/vcs-vehicle-communication-scanner-software-download https://soundcloud.com/kindcuzanse1986/emc-style-works-xt-with-keygen-serial https://soundcloud.com/piosimenqui1975/adjustment-program-epson-tx235wrar

"Photoshop lets you create images that can look stunning on any surface," said Photoshop product manager Shani Kasman. "Our focus on making working across devices with new sharing and editing tools, and many of the AI-powered features that combine were inspired by our research into how people work with creativity today. We are excited to share these new features at MAX this year." For professional digital artists and photographers, Photoshop delivers creative possibilities never before realized. With the addition of new features and social features now available on the desktop, users can access the latest features on mobile and the web, as well as import and edit images in the cloud. Once the artistic vision is complete, Photoshop enables artists to share their masterpieces across devices and across technologies with new privacy controls that meet the needs of a greater number of users. The Photoshop Elements 2023 desktop app delivers studio quality color correction and editing with an intuitive interface. Bump up a photo's color to quickly retouch shadows or add contrast, or create a starburst effect that appears as though it has been touched by a light saber. Or, add a vignette effect, which gives your photo a smoother border, to give your subject a more 3D look. With its simple, intuitive interface and ease-of-use, Photoshop Elements is the perfect tool for bringing out the personality of your photos with incredible results. Photoshop subscriptions are available in 30 days for PC or Mac, monthly for \$24.99 and annual for \$29.99. A single-app subscription valid on all Adobe Creative Cloud apps, which bundles the desktop version of Photoshop, Adobe Creative Cloud Photography and Adobe Photoshop Lightroom together (prices subject to change), is available for \$9.99 per month for one year.

Convert all your photos to black and white or add black and white filters to your images in one click. Edit your pictures easily and get professional results without post-editing your photos. Merge multiple images and composite them together in different ways. Apply filters and effects to brighten the image. Create collage elements from your images. Modify and control the color of all your images. Easily remove wrinkles from your photos. RedEyeRedEye is the new way to remove those red-eye effects, and it's fast, accurate and easy to use. Remove unwanted objects and backgrounds from your images and add special effects to make your pictures more attractive. Adjust and modify the color of your images easily and quickly. Create and edit beautiful collages and composite your photos together in different ways. Print your images or create Adobe PDF files. Print your images from Photoshop and adjust them with a retractable ruler. Easily remove wrinkles from your photos. RedEyeRedEye is the new way to remove those red-eye effects and it's fast, accurate and easy to use. Remove unwanted objects and backgrounds from your images and add special effects to make your pictures more attractive. Adjust and modify the color of your images easily and quickly. Create and edit beautiful collages and composite your photos together in different ways. Print your images or create Adobe PDF files. Print your images from Photoshop and adjust them with a retractable ruler. Change the location of your images with the built-in layer tools.